## **Representación digital de los números**

### Fundamentos de Computadores Escuela Politécnica Superior. U.A.M

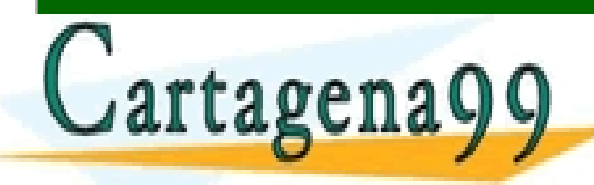

CLASES PARTICULARES, TUTORÍAS TÉCNICAS ONLINE LLAMA O ENVÍA WHATSAPP: 689 45 44 70

- - - ONLINE PRIVATE LESSONS FOR SCIENCE STUDENTS CALL OR WHATSAPP:689 45 44 70

ARJ GELAS FAS FACILIDADAS LAS SOCIEDAD DIGITALADA COMPUTA L'ESTRANDA DE 1 À COMPUTADA COMPUTER DI MINORI DEL HARRIS © Elsevier 2007. www.cartagena99.com no se hace responsable de la información contenida en el presente documento en virtud al<br>Artículo 1731 de la Ley de Servicionide la Sociedad de la Información y de Camergio Electrónico, de 14 de julio d

# **Índice de la Unidad 6**

### **U6. Representación digital de los números.**

- **U6.1.** Representación de números enteros, positivos y negativos.
- **U6.2.** Operaciones en complemento a 2: suma, resta y producto.
- **U6.3**. Sumador binario.
- **U6.4.** Representación en coma fija de números reales.
- **U6.5.** Otros códigos binarios: BCD y ASCII
- **U6.6.** Códigos para el tratamiento de errores

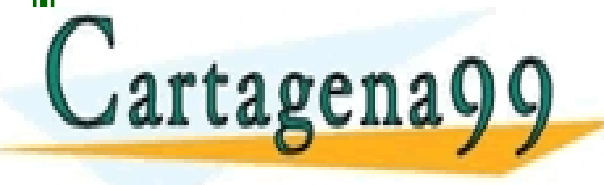

TICULARES, TUTORÍAS TÉCNICAS ONLINE<br>/IA WHATSAPP: 689 45 44 70 - - - ONLINE PRIVATE LESSONS FOR SCIENCE STUDENTS CALL OR WHATSAPP:689 45 44 70

<sup>p</sup>olitêcni a www.çartagena99.com no se hace responsable de la información contenida en el presente documento en virtud al<br>Artículo 17:1 de la Ley de Servicios de la Sociedad de la Información y de Comercio Electrónico, de 11 de julio d

## **Representación de números enteros, positivos y negativos**

**Recuerda:** Un número binario natural, entero sin signo, utiliza un sistema numérico posicional.

 $\geq$  Con un número de n bits:  $b_{n-1}$ ,  $b_{n-2}$ ... $b_1b_{10}$ , se pueden representar **2<sup>n</sup>** números diferentes en el rango **[0, 2<sup>n</sup>-1]**.

$$
N = \sum_{i=0}^{n-1} b_i \times 2^i
$$

**¿Cómo se representa en binario un entero con signo?** 

CALL OR WHATSAPP:689 45 44 70

- - -

ONLINE PRIVATE LESSONS FOR SCIENCE STUDENTS

PARTICULARES, TUTORIAS TÉCNICAS ONLINE<br>ENVÍA WHATSAPP: 689 45 44 70

Politêcni ar www.çartagena99.com no se hace responsable de la información contenida en el presente documento en virtud al<br>Artículo 17:1 de la Ley de Servicios de la Sociedad de la Información y de Comercio Electrónico, de 11 de julio d

**¿Cómo se representa en binario un número real?** 

# **Representación de números enteros, positivos y negativos**

### **Signo-Magnitud**

- Para un número de **n** bits (b<sub>n-1</sub>, b<sub>n-2</sub> ... b<sub>1</sub>, b<sub>0</sub>), el bit más significativo (msb) señala el signo, los **n-1** bits restantes la magnitud.
	- –Si msb = '0', el número es positivo.
	- $-Si$  msb =  $'1'$ , el número es negativo.

$$
N_{\rm sm} = (-1)^{b_{n-1}} \mathbf{X} \sum_{i=0}^{n-2} \mathbf{b}_i \times 2^i
$$

• Ejemplo: escribir con 6 bits y representación signo-magnitud los números decimales +6, -6, +12, -24, +32 y -40.

- - -

CLASES PARTICULARES, TUTORÍAS TÉCNICAS ONLINE LLAMA O ENVÍA WHATSAPP: 689 45 44 70

**ABCHAMM CONLINE PRIVATE LESSONS FOR SCIENCE STUDENTS** 

CALL OR WHATSAPP:689 45 44 70

 $+6 = 32 = 32$ 

Politêcni ar www.çartagena99.com no se hace responsable de la información contenida en el presente documento en virtud al<br>Artículo 17:1 de la Ley de Servicios de la Sociedad de la Información y de Comercio Electrónico, de 11 de julio d

### **Representación de números enteros, positivos y negativos Signo-Magnitud**

• Rango de la representación de enteros en signo-magnitud:

- Problemas de la representación de enteros en signo-magnitud:
	- $\checkmark$  Dos representaciones para el cero " $\pm 0$ " (000..00 y 100..00)
	- $\checkmark$  La extensión en bits del número no es igual para ambos signos
	- La suma de números con distinto signo (resta) no funciona bien  $\checkmark$  Ejem: (-6) + (+6) => 10000110

- - -

CALL OR WHATSAPP:689 45 44 70

+ 00000110

ONLINE PRIVATE LESSONS FOR SCIENCE STUDENTS

CLASES PARTICULARES, TUTORÍAS TÉCNICAS ONLINE<br>LLAMA O ENVÍA WHATSAPP: 689 45 44 70

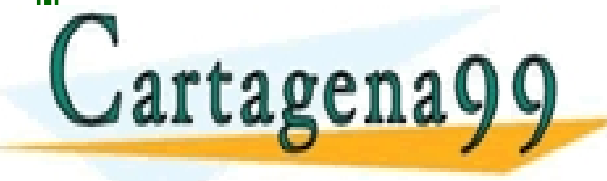

Politêcni an www.çartagena99.com no se hace responsable de la información contenida en el presente documento en virtud al<br>Artículo 17:1 de la Ley de Servicios de la Sociedad de la Información y de Comercio Electrónico, de 11 de julio d

### **Representación de números enteros, positivos y negativos CODIFICACIÓN en Complemento a 2**

- Representa el valor de un número en un sistema binario posicional, en donde para un número de **n** bits (b<sub>n-1</sub>, b<sub>n-2</sub> ... b<sub>1</sub>, b<sub>0</sub>), el bit más significativo (msb) tiene el valor de **–2n-1**.
	- –Si msb = '0', el número es positivo.
	- $-Si$  msb = '1', el número es negativo.

$$
N_{c2} = b_{n-1}x(-2^{n-1}) + \sum_{i=0}^{n-2}b_i \times 2^i
$$

• OPERACIÓN de Complemento a 2 de un número entero.

Invortir todos  $\alpha$   $\alpha$ CRICULARES, TUTORÍAS TÉCNICAS ONLINE<br>NVÍA WHATSAPP: 689 45 44 70 - - - ONLINE PRIVATE LESSONS FOR SCIENCE STUDENTS CALL OR WHATSAPP:689 45 44 70

Politêcni an www.çartagena99.com no se hace responsable de la información contenida en el presente documento en virtud al<br>Artículo 17:1 de la Ley de Servicios de la Sociedad de la Información y de Comercio Electrónico, de 11 de julio d

# **Representación de números enteros, positivos y negativos**

#### **Complemento a 2**

• Ejemplo: escribir con 8 bits y representación c2 los números enteros dados en decimal:

 $+6 =$   $+89 =$   $+112 =$   $-125 =$  $-6 = -24 = -75 = -142 =$ 

• Ejemplo: calcular el valor en decimal de los números escritos en binario con 8 bits y representación en c2:

 $01110000 = 11010011 =$ 

• Ejemplo: calcular el valor en decimal de los números escritos en hovadecimal y representación en característic  $\frac{1}{2}$   $\frac{1}{2}$  CALL OR WHATSAPP:689 45 44 70 CLASES PARTICULARES, TUTORÍAS TÉCNICAS ONLINE LLAMA O ENVÍA WHATSAPP: 689 45 44 70 - - - ONLINE PRIVATE LESSONS FOR SCIENCE STUDENTS CALL OR WHATSAPP:689 45 44 70

Politêcni a www.çartagena99.com no se hace responsable de la información contenida en el presente documento en virtud al<br>Artículo 17:1 de la Ley de Servicios de la Sociedad de la Información y de Comercio Electrónico, de 11 de julio d

 $11110000 = 01000100 =$ 

### **Representación de números enteros, positivos y negativos Complemento a 2**

• Rango de la representación de enteros en Complemento a 2:

 $-2^{n-1}$  a  $2^{n-1}-1$ 

- La extensión de signo no modifica el valor del número:
	- Ejemplo 4=>8 bits, n<sup>o</sup> positivo:  $(+5) = 0101 = 00000101$
	- Ejemplo (4=>8 bits, n<sup>o</sup> negativo:  $(-5) = 1011 = 11111011$
- La operación de restar es equivalente a sumar el minuendo con el c2 del sustraendo:

 $\checkmark$  Ejem: (+6) + (-6) => 00000110 CLASES PARTICULARES, TUTORÍAS TÉCNICAS ONLINE<br>LLAMA O ENVÍA WHATSAPP: 689 45 44 70 ONLINE PRIVATE LESSONS FOR SCIENCE STUDENTS - - - CALL OR WHATSAPP:689 45 44 70

Politêcni an www.çartagena99.com no se hace responsable de la información contenida en el presente documento en virtud al<br>Artículo 17:1 de la Ley de Servicios de la Sociedad de la Información y de Comercio Electrónico, de 11 de julio d

## **Suma de números en binario**

• Suma decimal • Suma Binaria 3734 + 5168 8902 11  $\leftarrow$  carries 1011 + 0011 1110 11  $\leftarrow$  carries 1001 0101 1011 0110 Ejemplos

El problema del overflow (desbordamiento) en los sistemas digitales  $\sqrt{a}$ rtagena $\sqrt{a}$ • El resultado de una operación (suma) puede sobrepasar el rango ONLINE PRIVATE LESSONS FOR SCIENCE STUDENTS TICULARES, TUTORÍAS TÉCNICAS ONLINE<br>VÍA WHATSAPP: 689 45 44 70 - - - CALL OR WHATSAPP:689 45 44 70

de representación de los bits utilizados. Politécnia

www.çartagena99.com no se hace responsable de la información contenida en el presente documento en virtud al<br>Artículo 17:1 de la Ley de Servicios de la Sociedad de la Información y de Comercio Electrónico, de 11 de julio d

## **Operaciones en complemento a 2**

Ejemplos: Utilizando números de 8 bits en la notación de c2, realizar las operaciones:

 $\checkmark$  Sumar (+45) + (+32)  $\checkmark$  Restar (+45) - (+32)

 $\checkmark$  Sumar (-35) + (-27)  $\checkmark$  Restar (+35) - (-27)

- - -

CALL OR WHATSAPP:689 45 44 70

ONLINE PRIVATE LESSONS FOR SCIENCE STUDENTS

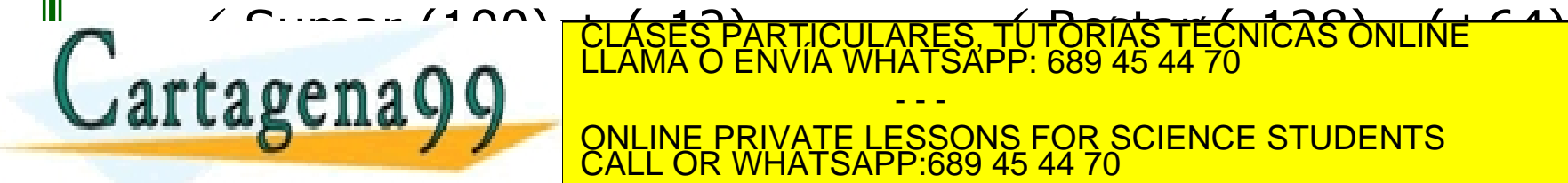

Politêcni a www.çartagena99.com no se hace responsable de la información contenida en el presente documento en virtud al<br>Artículo 17:1 de la Ley de Servicios de la Sociedad de la Información y de Comercio Electrónico, de 11 de julio d

 **Semisumador (1 bit):** Circuito combinacional para la suma aritmética de los dos bits de la entrada (a<sub>i</sub> y b<sub>i</sub>), obteniendo a la salida un bit para la suma y un bit para el acarreo (s<sub>i</sub> y c<sub>i+1</sub>)

Tabla de verdad:

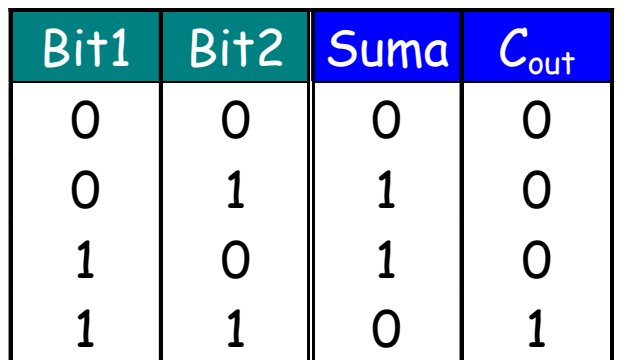

La ecuación para el bit de suma corresponde a

una operación XOR:

*Suma* =  $Bit1 \oplus Bit2$ 

La ecuación para el bit de acarreo corresponde a una AND:

CULARES, TUTORÍAS TÉCNICAS ONLINE<br>LWHATSAPP: 689 45 44 70

$$
C_{out} = Bit1 \cdot Bit2
$$

D SLIMA

Circuito:

BIT<sub>1</sub>

CALL OR WHATSAPP:689 45 44 70

- - -

ONLINE PRIVATE LESSONS FOR SCIENCE STUDENTS

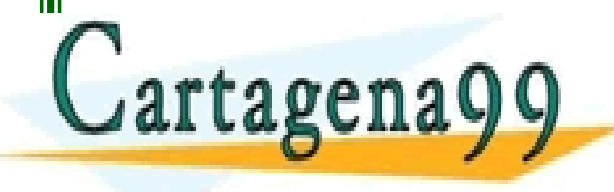

Politêcni a www.çartagena99.com no se hace responsable de la información contenida en el presente documento en virtud al<br>Artículo 17:1 de la Ley de Servicios de la Sociedad de la Información y de Comercio Electrónico, de 11 de julio d

 **Sumador completo (1 bit):** Circuito combinacional para la suma aritmética de los dos bits de la entrada mas el acarreo del bit anterior (a<sub>i</sub>, b<sub>i</sub> y c<sub>i</sub>), obteniendo a la salida un bit para la suma y un bit para el acarreo (s<sub>i</sub> y c<sub>i+1</sub>)

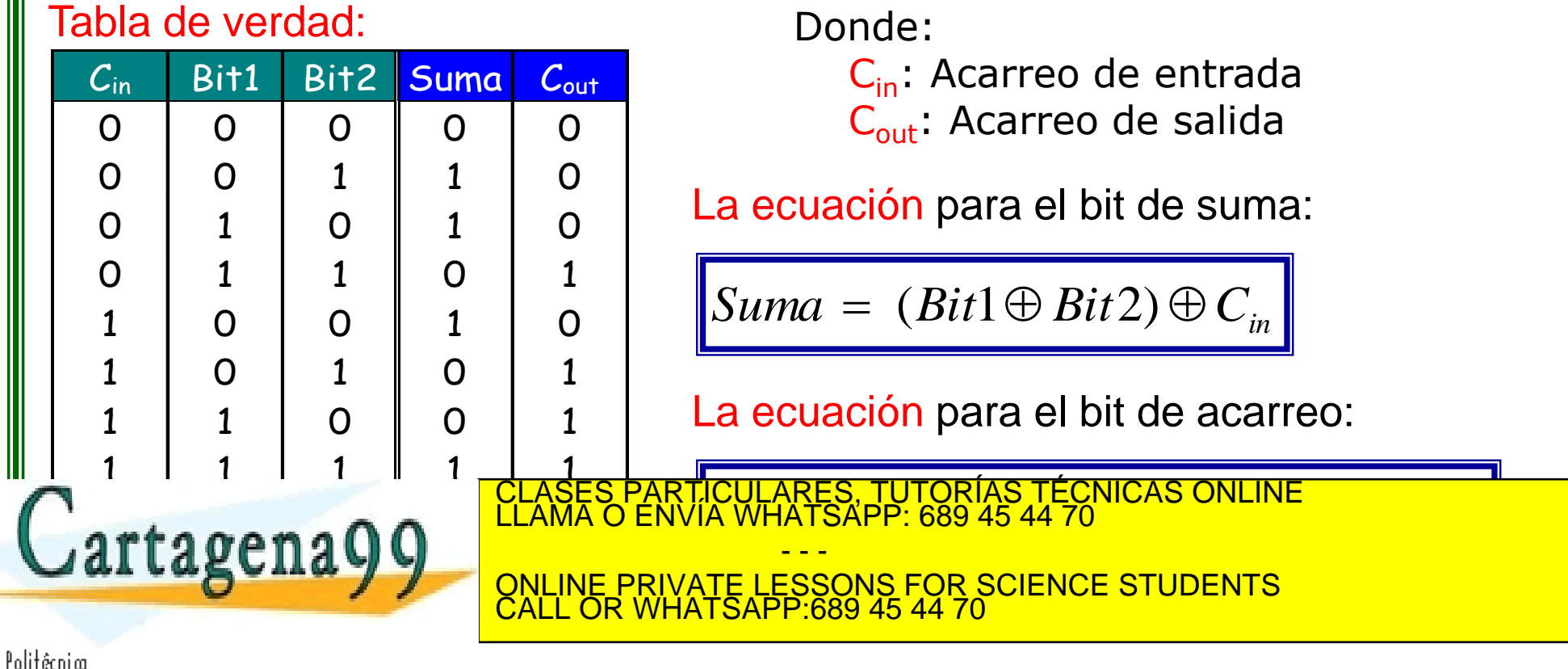

www.çartagena99.com no se hace responsable de la información contenida en el presente documento en virtud al<br>Artículo 17:1 de la Ley de Servicios de la Sociedad de la Información y de Comercio Electrónico, de 11 de julio d

### **Sumador completo.** Circuito

Circuito esquemático

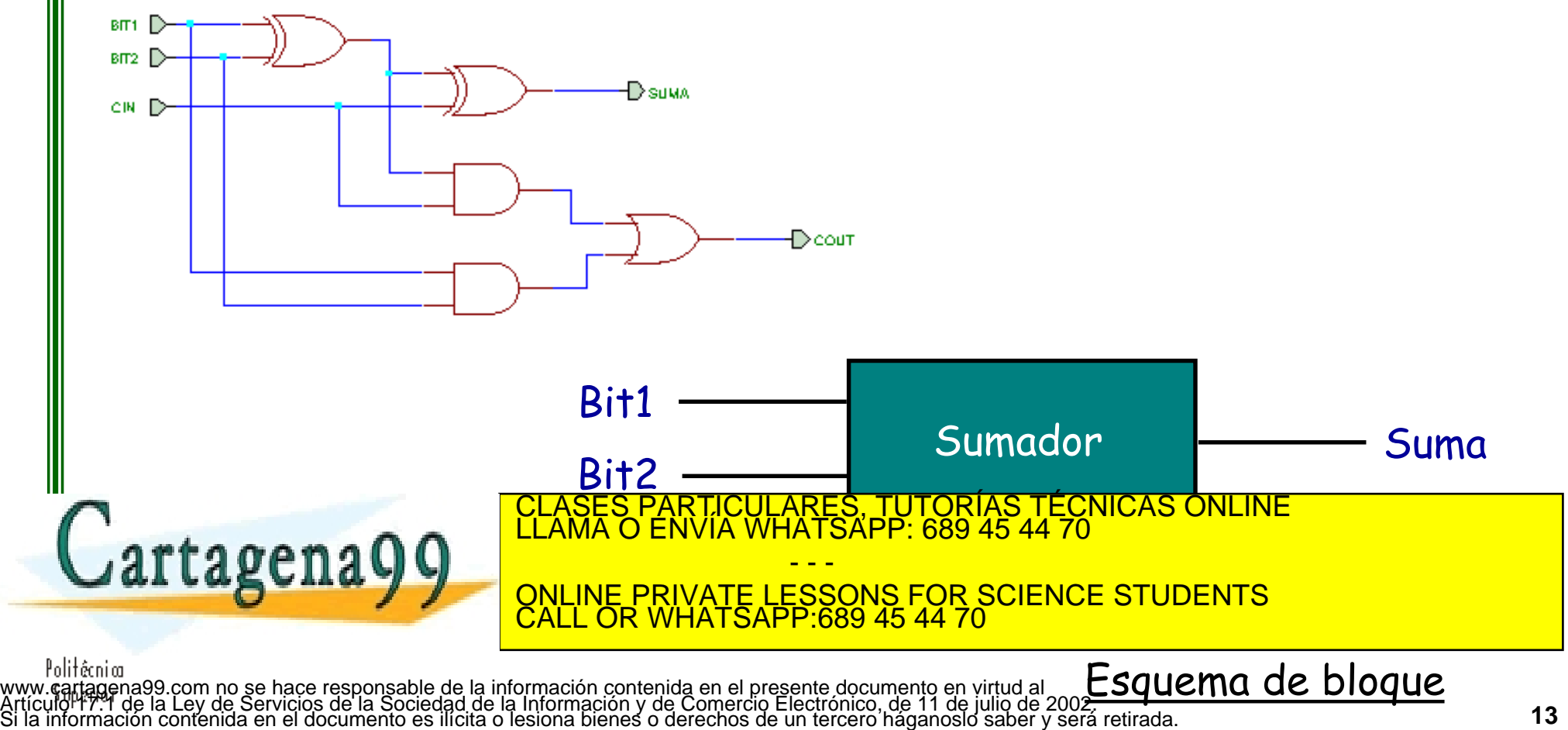

### **Circuito sumador para n bits en paralelo con acarreo en serie**.

- $\checkmark$  Un circuito sumador elemental para cada bit.
- $\checkmark$  Los bits del mismo peso se suman dos a dos
- $\checkmark$  Para obtener cada suma parcial se necesita el acarro que se produce en la suma precedente.

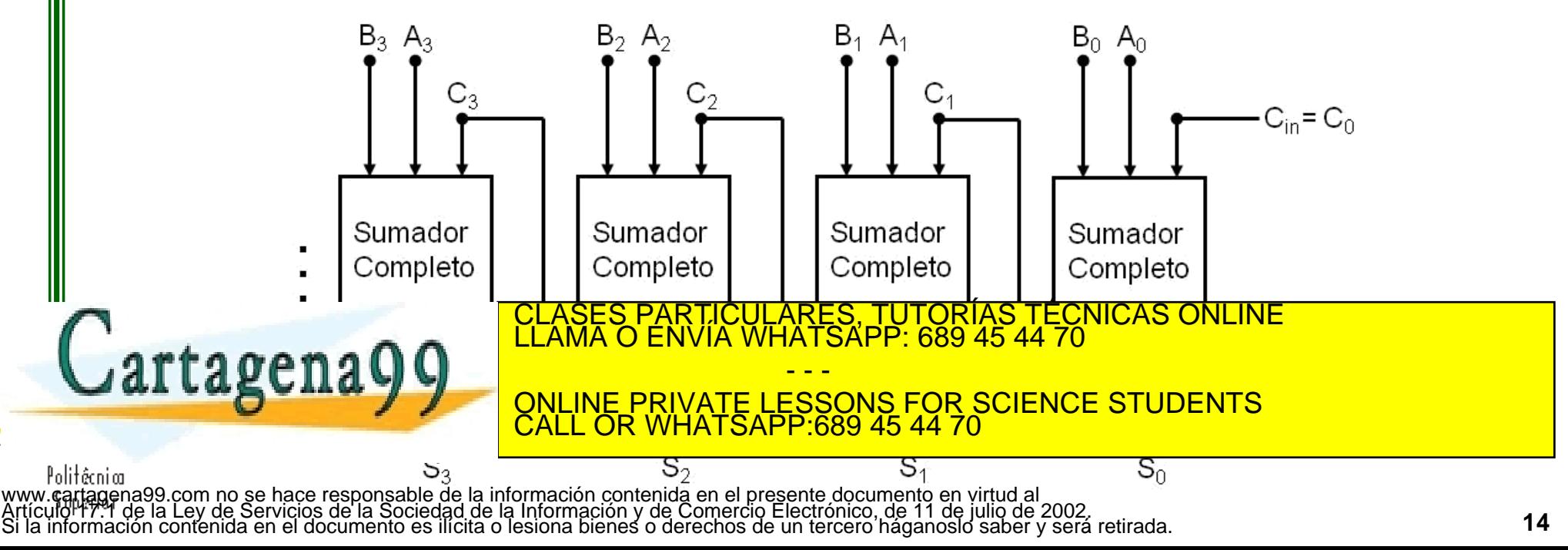

# **Representación de números reales**

### **Representación en coma fija**

Es una representación binaria numérico-posicional en la cual el número de bits dedicados a la parte entera y a la parte fraccionaria es fijo. Los números negativos se representan en complemento a 2:

$$
N = b_{n-1}x(-2^{n-1}) + \sum_{i=-k}^{n-2}b_i \times 2^i
$$

**Ejemplos**  $(n = 8; k = 2)$ 

$$
30,3125_{10}
$$
 =

 $J$ artagena

Politêcnim

 $0.375_{10} =$ 

TICULARES, TUTORÍAS TÉCNICAS ONLINE<br>′IA WHATSAPP: 689 45 44 70

- - - ONLINE PRIVATE LESSONS FOR SCIENCE STUDENTS CALL OR WHATSAPP:689 45 44 70

Politicnia<br>www.eartagena99.com no se hace responsable de la informació**n** contenta en el presente documento en virtud al<br>Artículor 17:1 de la Ley de Servicios de la Sociedad de la Información y de Comercio Electrónico, de

# **Otros códigos binarios**

### **Código decimal binario (BCD)**

Es una representación para números enteros sin signo, en la que cada dígito decimal (0, 1, …, 9) tiene su equivalente binario en 4 bits.

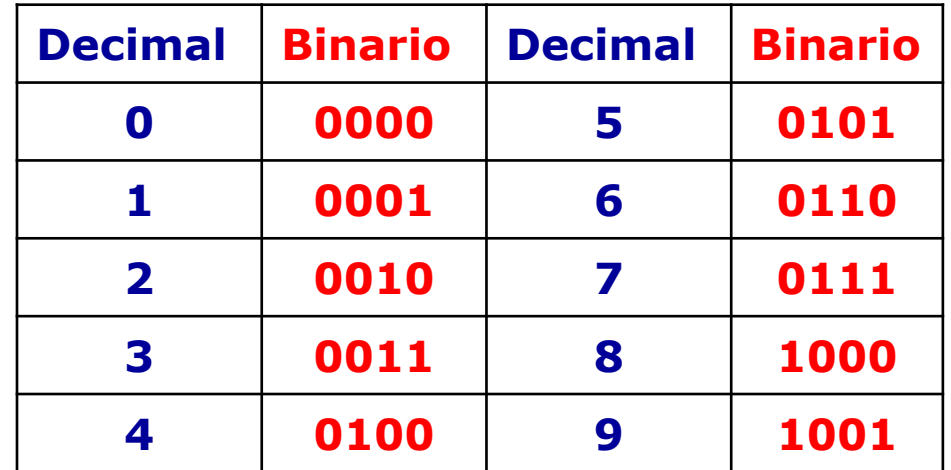

#### **Ejemplos de números BCD**

 $30.0$ 

 $\frac{3}{2}$ 

PARTICULARES, TUTORIAS TÉCNICAS ONLINE<br>ENVÍA WHATSAPP: 689 45 44 70

- - - ONLINE PRIVATE LESSONS FOR SCIENCE STUDENTS CALL OR WHATSAPP:689 45 44 70

Poli†étnion<br>www.cartagena99.com no se hace responsable de la información contenida en el presente documento en virtud al<br>Artículo F7.1 de la Ley de Servicios de la Sociedad de la Información y de Comercio Electrónico, de Politêcni a

## **Otros códigos binarios**

#### **Representación de texto. El estándar ASCII**

ASCII (**A**merican **S**tandard **C**ode for **I**nformation **I**nterchange) es un código binario que se utiliza para representar caracteres. El código ASCII extendido utiliza 8 bits para identificar caracteres adicionales a un alfabeto tradicional.

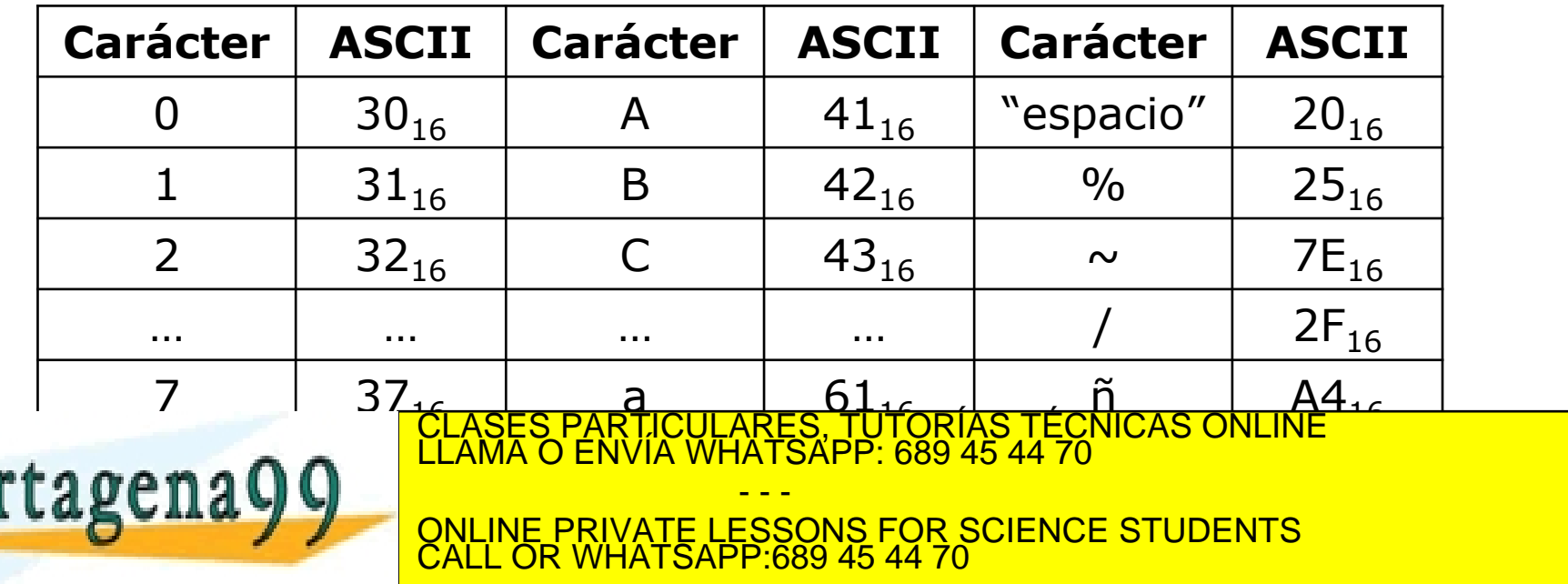

Politêcni ar

www.çartagena99.com no se hace responsable de la información contenida en el presente documento en virtud al<br>Artículo 17:1 de la Ley de Servicios de la Sociedad de la Información y de Comercio Electrónico, de 11 de julio d

### **Necesidad del tratamiento de errores**

### • Posibilidad de cometer errores

- En un sistema informático la información circula entre diferentes elementos digitales y se almacena en otros dispositivos también digitales.
- Puede haber errores debido a:
	- Ruidos en las comunicaciones
	- Defectos en las superficies de los discos, etc...
- Los errores consisten en la modificación de información de<u>sde que se emite (o almacena) hasta</u> que se recuperado de la cuasta de la cuasta de la cuasta de la cuasta de la cuasta de la cuasta de la cuasta d<br>De la cuasta de la cuasta de la cuasta de la cuasta de la cuasta de la cuasta de la cuasta de la cuasta de la **EDITINA DE VALOR DE VALOR DE LESSONS FOR SCIENCE STUDENTS** - - - ATSAPP:689 45 44

### Códigos de paridad

#### **VRC** (**V**ertical **R**edundancy **C**hecking)

- La información se coloca en bloques de longitud fija
- A los bloques se les añade un bit llamado de paridad y que, normalmente, precede a la información

#### Criterios para la paridad

- Paridad par:
	- $-$  N° total de "1" (en datos) par: Bit de paridad = 0
	- $-$  N° total de "1" (en datos) impar: Bit de paridad = 1
- Paridad impar:
	- N° total de "1" (en datos) par: Bit de paridad = 1  $\bigcap_{i=1}^{\infty}$   $\bigcap_{i=1}^{\infty}$   $\bigcap_{i=1}^{\infty}$  if denote the particle particle particle particle particle particle particle particle particle particle particle particle particle particle particle particle particle partic CLASES PARTICULARES, TUTORÍAS TÉCNICAS ONLINE LLAMA O ENVÍA WHATSAPP: 689 45 44 70 - - - ONLINE PRIVATE LESSONS FOR SCIENCE STUDENTS CALL OR WHATSAPP:689 45 44 70

Politêcni an www.çartagena99.com no se hace responsable de la información contenida en el presente documento en virtud al<br>Artículo 17:1 de la Ley de Servicios de la Sociedad de la Información y de Comercio Electrónico, de 11 de julio d

### Comprobación de paridad

Completar el bit de paridad con criterio:

- $(1)$  paridad impar
- $\checkmark$  (2) paridad par

Cartagena99

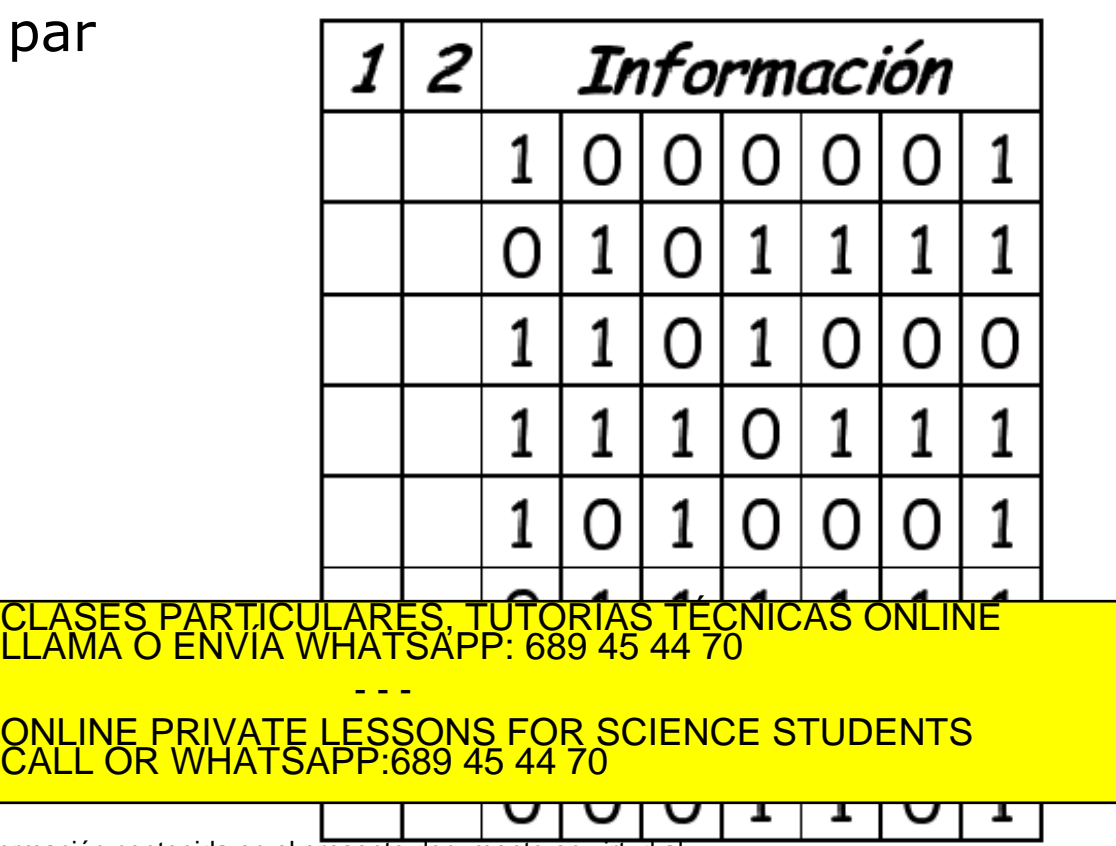

Politécnia www.çartagena99.com no se hace responsable de la información contenida en el presente documento en virtud al<br>Artículo 17:1 de la Ley de Servicios de la Sociedad de la Información y de Comercio Electrónico, de 11 de julio d

#### • **Paridad vertical, longitudinal y cruzada**

La información se coloca en grupos de (m) bloques de longitud fija (k) como matriz  $k \times m$  o m  $x$  k

Ejemplo: Se quiere enviar la información "IBM" en ASCII (7 bits), es decir:  $49_{16}$   $42_{16}$   $4D_{16}$  = 1001001 1000010 1001101<sub>2</sub> (m=3, k=7)

#### Si paridad "par", se añade:

- Bit para VRC criterio par (verde, primera columna)
- Bit para LRC criterio par (azul, última fila)
- $\triangleright$  Bit de paridad cruzada criterio par (rojo)

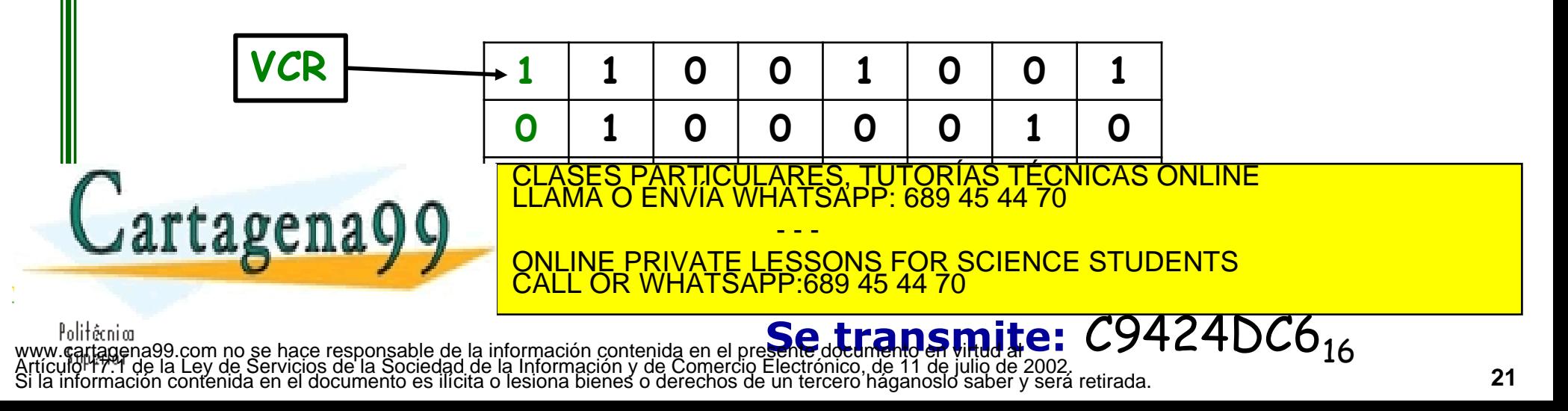

#### • **Checksum**

 Añade uno o más bytes a la información para alcanzar un resultado conocido en la suma total.

Ej.: Dato: 37 4A. Cheksum: 7F (37+4A+7F = 1**00**)

Información transmitida: 37 4A 7F

#### • **Códigos polinómicos o de redundancia cíclica (CRC)**

- Añade bits a la información para alcanzar una división exacta por un polinomio conocido.
- Ej.:  $G(x)=(x^3+x+1)$ . Dato: 11000011. {11000011 mod 1011 =1000} Información transmitida: 110000111000

#### • **Códigos i en n**

<u>• Utiliza códigos con el mismo número de bits de valor. 1'.</u>  $\mathbf{F}$   $\mathbf{A}$  or  $\mathbf{A}$   $\mathbf{A}$   $\mathbf{A}$   $\mathbf{A}$   $\mathbf{A}$   $\mathbf{A}$   $\mathbf{B}$   $\mathbf{A}$   $\mathbf{B}$   $\mathbf{B}$   $\mathbf{A}$   $\mathbf{B}$   $\mathbf{B}$   $\mathbf{A}$   $\mathbf{B}$   $\mathbf{B}$   $\mathbf{B}$   $\mathbf{A}$   $\mathbf{B}$   $\mathbf{B}$   $\mathbf{B}$   $\mathbf{B}$   $\$ CLASES PARTICULARES, TUTORÍAS TÉCNICAS ONLINE LLAMA O ENVÍA WHATSAPP: 689 45 44 70 - - -

ONLINE PRIVATE LESSONS FOR SCIENCE STUDENTS CALL OR WHATSAPP:689 45 44 70